**International Trade Data API User Guide** 

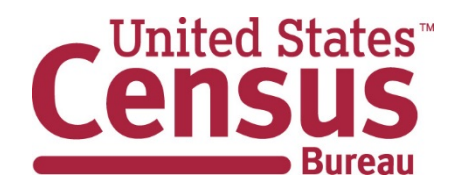

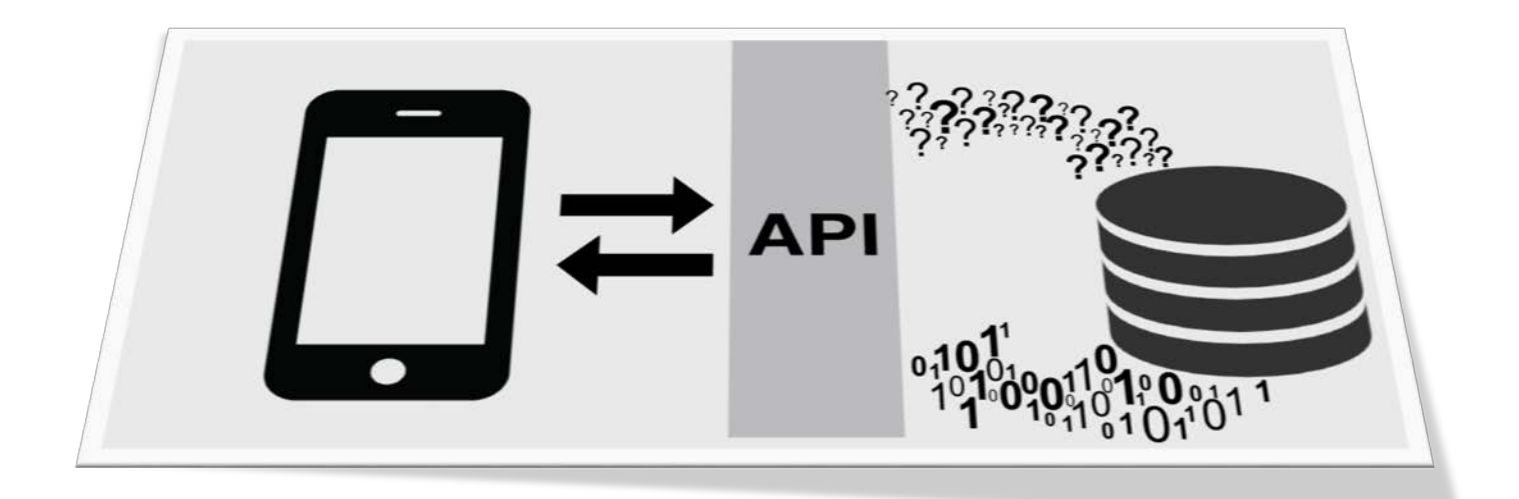

### Contents

- *[Introduction](#page-2-0)*
- *[Accessing the Census API](#page-2-1)*
- *[Uniform Resource Identifiers \(URIs\)](#page-3-0)* and Endpoints
- 5 Choosing the Right Endpoint
- 5 Port and State Level Data
- 6 Accessing the Trade Data
- *[Output Format](#page-5-0)*
- *[Parameters](#page-5-1)*
- *7 Default Value for Parameters*
- *8 Description Parameters*
- *[Invalid Parameters](#page-7-0)*
- *[Missing Required Parameters](#page-8-0)*
- *[Invalid Combination of Parameters](#page-8-1)*
- *[Valid Request with No Results](#page-9-0)*
- *[Units of Quantity](#page-10-0)*
- *[Missing Values](#page-10-1)*
- *[Hexidecimal Equivalents](#page-11-0)*
- *[Example Calls](#page-12-0)*
- *[Summary Levels](#page-15-0)*
- <span id="page-1-0"></span>*[Commodity Aggregation Level \(COMM\\_LVL\)](#page-1-0)*
- *[Country Grouping Codes](#page-17-0)*
- *[Release Schedule](#page-17-1)*
- *[Questions](#page-17-1)*
- *[Available Variables by Endpoint](#page-17-2)*
- *[Appendix A Export Parameters](#page-18-0)*
- *[Appendix B Import Parameters](#page-21-0)*
- *[Appendix C Export Summary Levels](#page-25-0)*
- *[Appendix D Import Summary Levels](#page-26-0)*
- *[Appendix E Country Grouping Codes](#page-27-0)*

## <span id="page-2-0"></span>**Introduction**

This guide will show you how to access the Monthly International Trade Datasets (MITD) and their associated meta-data published in the Census API. It will also serve as an informational resource about the MITD. The guide assumes that you are a programmer or researcher who is familiar with the concepts and techniques of retrieving data from Web Services. See the *[International Trade Developers Page](http://www.census.gov/data/developers/data-sets/international-trade.html)* for more information.

## <span id="page-2-1"></span>**Accessing the Census API**

You can submit up to 500 API calls a day without an API Key, but once you have exceeded 500 calls you will need an API Key. You can sign up for 40-character API Key by registering at *[https://api.census.gov/data/key\\_signup.html](http://api.census.gov/data/key_signup.html)*. To register, you must provide your name (or organization name), a valid email address, and agree to the published terms of service.

## **Request A Key**

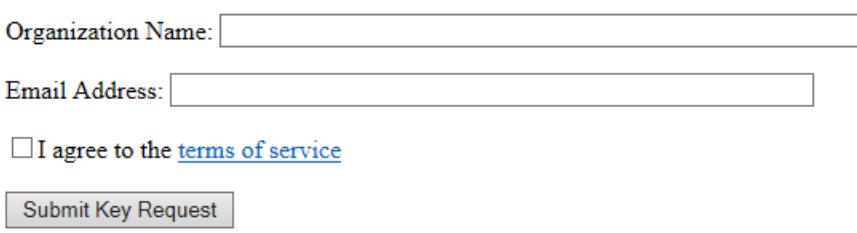

After completing the registration form, you will receive an email containing your assigned API Key and a hyperlink to activate your key: you must click on the link to activate your key.

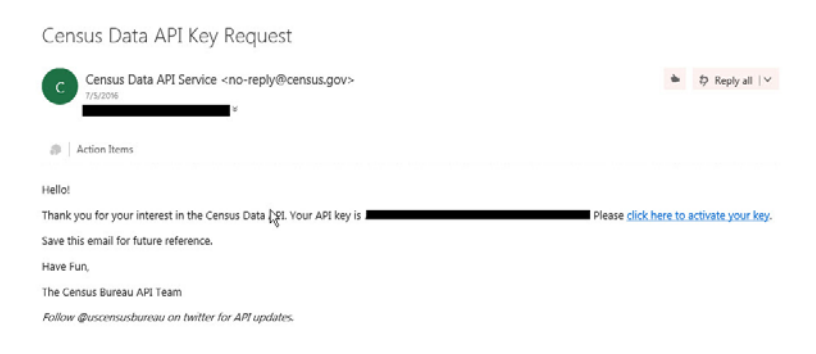

## <span id="page-3-0"></span>**URIs and Endpoints**

The Uniform Resource Identifiers (URIs) of the MITD endpoints are as follows:

**Exports**

*[https://api.census.gov/data/timeseries/intltrade/exports/](http://api.census.gov/data/timeseries/intltrade/exports)[dataset]*

**Imports**

*[https://api.census.gov/data/timeseries/intltrade/imports/](http://api.census.gov/data/timeseries/intltrade/imports)[dataset]*

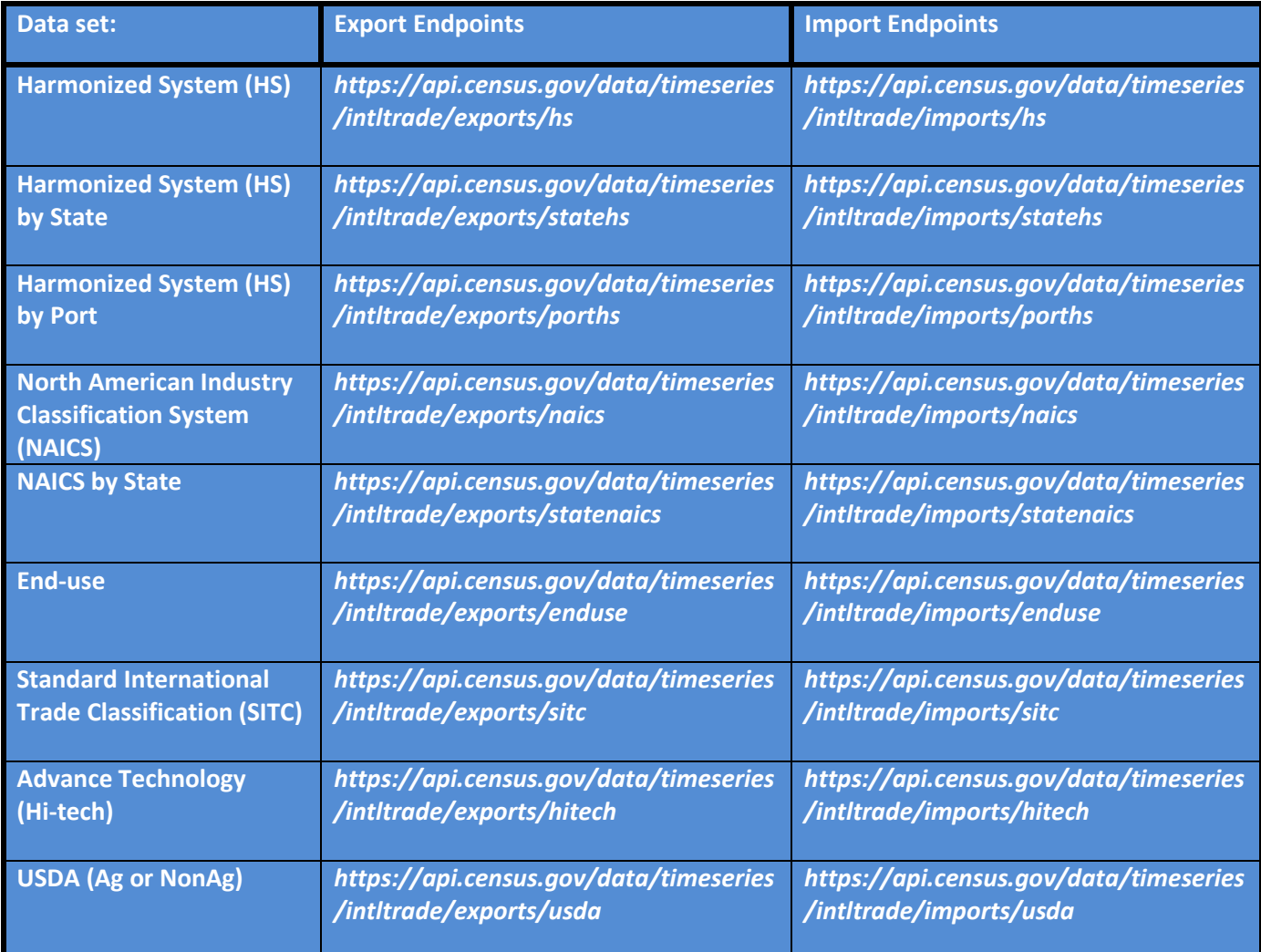

## **How to Choose Your Endpoint**

Choose your endpoint(s) based on your preferred commodity classification system and geography. For example, if you would like U.S. export data aggregated by NAICS codes then choose the export NAICS endpoint. HS, NAICS, End-use, SITC, USDA, and Advanced Technology endpoints all have district and country level detail and totals.

### **Port and State Level Data**

In order to prevent disclosure, port level data is only available at the 2-, 4-, and 6-digit HS levels and state level data is only available at the 2-, 4-, and 6-digit HS levels and 2-, 3-, and 4-digit NAICS levels. That is why these state and port endpoints are separate from the others. If you would like to get state level HS data then choose the export or import HS by State endpoint.

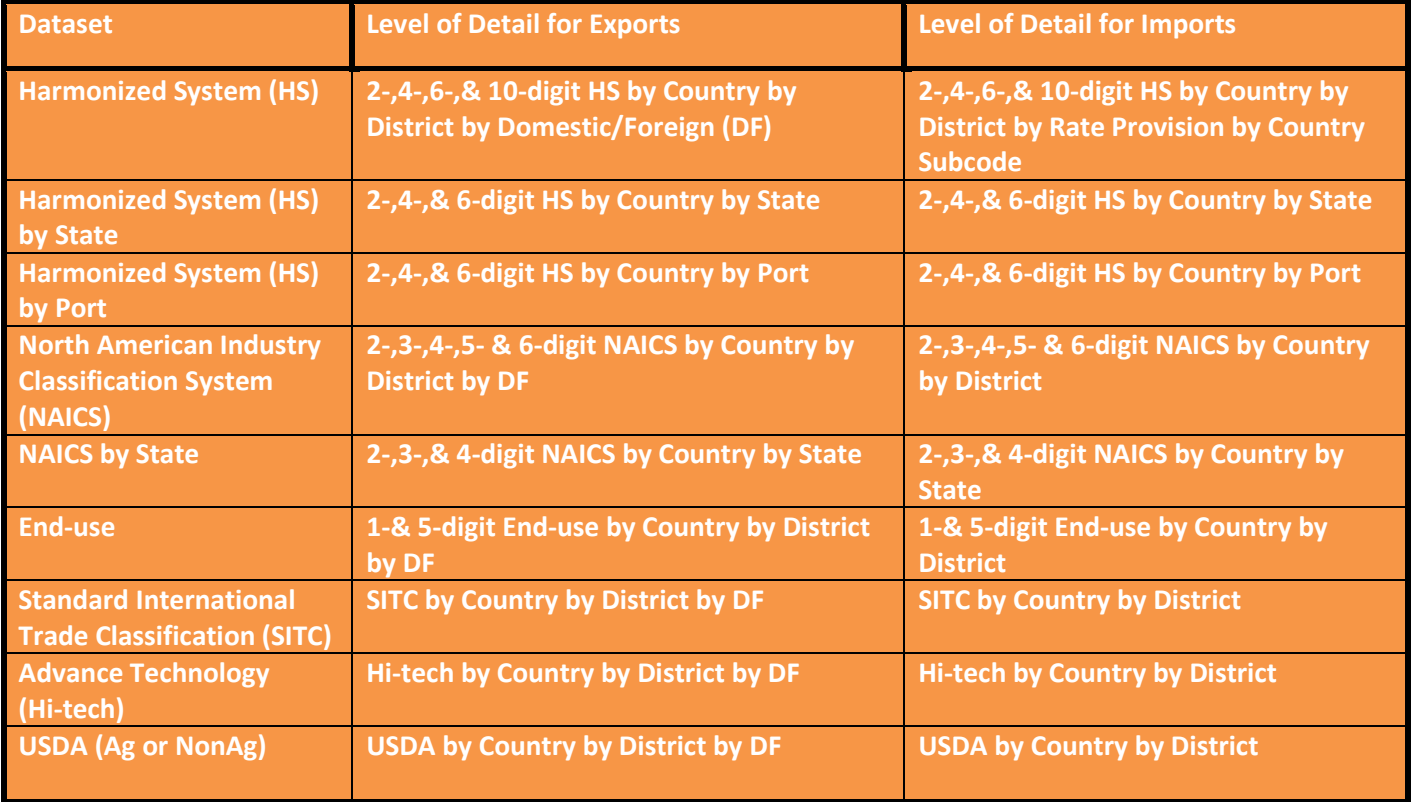

## **Accessing the Trade Data**

Use the URIs above to access monthly trade datasets in the Census API. You can retrieve data by sending an HTTPS GET to the URI with the appropriate (querystring) parameters. You can view a comprehensive list of available export and import parameters in appendices *[A](#page-18-0)* and *[B](#page-21-0)*.

Here is an example. The following API call will retrieve the monthly export value for January 2016 (if the following API Key was valid – the key below is not valid).

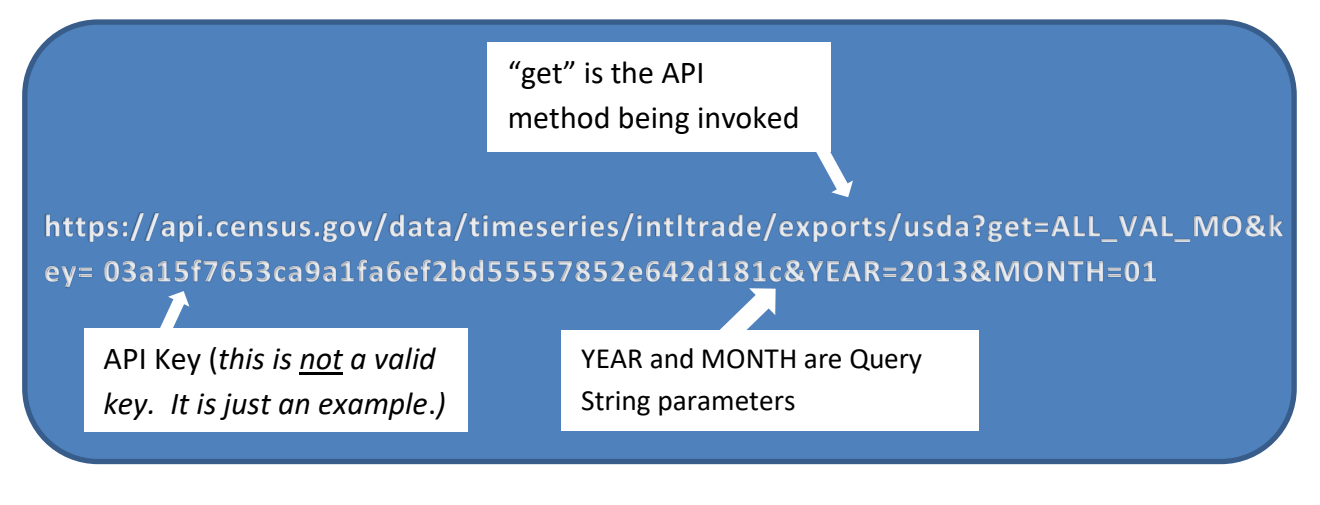

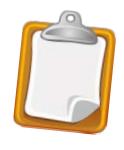

*The following examples in the rest of this guide will exclude the API Key. API calls excluding the API Key will work but they will stop working after you exceed 500 calls in a day, so we strongly recommend developers include their API key.* 

## <span id="page-5-0"></span>**Output Format**

<span id="page-5-1"></span>The API returns data in the Javascript Object Notation (*[JSON](http://www.json.org/)*) format.

## **Parameters**

There are currently 56 export parameters (*[appendix A](#page-18-0)*) and 85 import parameters (*[appendix B](#page-21-0)*) in the MITD. Note that not all variables are available in each endpoint. The following section gives guidance on how to use these parameters correctly.

### Default Values for Parameters

The default value for all *[String type parameters](#page-18-0)* is a dash (-). Calls excluding specific string parameters will return the total value for that string parameter. For example, the following call excludes the country (CTY\_CODE), HS (E\_COMMODITY), district (DISTRICT), and domestic/foreign (DF) parameters. It will therefore return the total value for all countries, HS codes, districts, and DF values in January 2013.

*[https://api.census.gov/data/timeseries/intltrade/exports/hs?get=ALL\\_VAL\\_MO&time=2013-01](https://api.census.gov/data/timeseries/intltrade/exports/hs?get=ALL_VAL_MO&time=2013-01)*

```
[["ALL_VAL_MO","time"],
["123031879061","2013-01"]]
```
If you add the country code parameter (CTY\_CODE) to your call, then your call will return the total export value for January 2013 broken down by country.

*[https://api.census.gov/data/timeseries/intltrade/exports/hs?get=CTY\\_CODE,CTY\\_NAME,ALL\\_VAL\\_M](https://api.census.gov/data/timeseries/intltrade/exports/hs?get=CTY_CODE,CTY_NAME,ALL_VAL_MO&time=2013-01) [O&time=2013-01](https://api.census.gov/data/timeseries/intltrade/exports/hs?get=CTY_CODE,CTY_NAME,ALL_VAL_MO&time=2013-01)*

```
[["CTY_CODE","CTY_NAME","ALL_VAL_MO","time"],
["-","TOTAL FOR ALL COUNTRIES","123031879061","2013-01"],
["1010","GREENLAND","233446","2013-01"],
["1220","CANADA","23170845914","2013-01"],
["2010","MEXICO","17902453702","2013-01"],
["2050","GUATEMALA","425978783","2013-01"],
["2080","BELIZE","17795867","2013-01"],
….
```
If you add DF to your call, your call will return the total export value broken out by domestic (DF=1) and foreign (DF=2) export value.

*[https://api.census.gov/data/timeseries/intltrade/exports/hs?get=DF,ALL\\_VAL\\_MO&time=2013-01](https://api.census.gov/data/timeseries/intltrade/exports/hs?get=DF,ALL_VAL_MO&time=2013-01)*

 $[$   $[$   $"$   $DF"$ ,  $"$   $ALL$   $VAL$   $MO"$ ,  $"$  $time"$   $],$ ["-","123031879061","2013-01"], ["1","107249767181","2013-01"], ["2","15782111880","2013-01"]]

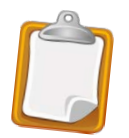

*The API results will not be sorted in any particular order so the "TOTAL FOR ALL COUNTRIES" row above may not appear at the top. You will need to do the sorting yourself on your end.* 

#### <span id="page-7-0"></span>Description Parameters

There are certain string parameters that must be used in conjunction with their corresponding code parameter. If not, the the call will not return expected results. These parameters are noted in Appendix A and B.

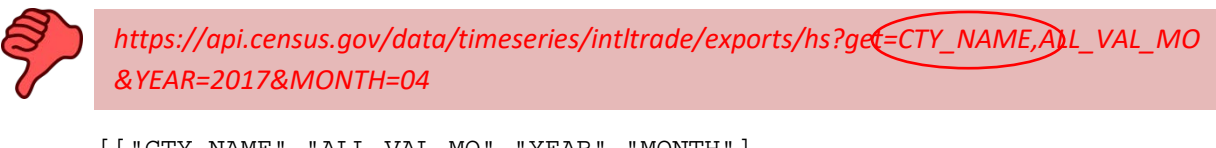

```
[["CTY_NAME","ALL_VAL_MO","YEAR","MONTH"],
["TOTAL FOR ALL COUNTRIES","123722329072","2017","04"]]
```
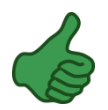

[https://api.census.gov/data/timeseries/intltrade/exports/hs?get=CTY\\_CODE,CTY\\_NAME](https://api.census.gov/data/timeseries/intltrade/exports/hs?get=CTY_CODE,CTY_NAME,ALL_VAL_MO&YEAR=2017&MONTH=04) [,ALL\\_VAL\\_MO&YEAR=2017&MONTH=04](https://api.census.gov/data/timeseries/intltrade/exports/hs?get=CTY_CODE,CTY_NAME,ALL_VAL_MO&YEAR=2017&MONTH=04)

```
[["CTY_CODE","CTY_NAME","ALL_VAL_MO","YEAR","MONTH"], 
["-","TOTAL FOR ALL 
COUNTRIES","123722329072","2017","04"], 
["1010","GREENLAND","583168","2017","04"], 
["1220","CANADA","22712815642","2017","04"], 
["1610","ST PIERRE AND MIQUELON","2595","2017","04"], 
["2010","MEXICO","18863545207","2017","04"], 
["2050","GUATEMALA","434126455","2017","04"],
```
#### … Invalid Parameters

When you submit invalid parameters in a request, the call will result in an error message:

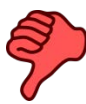

*https://api.census.gov/data/timeseries/intltrade/exports/sitc?get=SITC,ALL\_VAL\_MO ,GEN\_VAL\_MO&YEAR=2017&MONTH=04*

error: error: unknown variable 'GEN\_VAL\_MO'

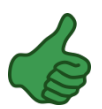

[https://api.census.gov/data/timeseries/intltrade/exports/sitc?get=SITC,ALL\\_VAL\\_MO,AL](https://api.census.gov/data/timeseries/intltrade/exports/sitc?get=SITC,ALL_VAL_MO,ALL_VAL_YR&YEAR=2017&MONTH=04) [L\\_VAL\\_YR&YEAR=2017&MONTH=04](https://api.census.gov/data/timeseries/intltrade/exports/sitc?get=SITC,ALL_VAL_MO,ALL_VAL_YR&YEAR=2017&MONTH=04)

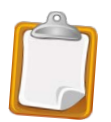

*When you submit an API call and it returns an HTTP status of 204, that is different from an error. HTTP status 204 means that there are no records for that particular combination of parameters. See the following section on Valid Request with No Results.* 

### <span id="page-8-0"></span>Missing Required Parameters

Your calls must have either the *time* or YEAR/MONTH parameters. The following API call will result in an error because it does not have the required YEAR/MONTH or time parameters:

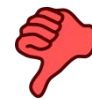

*https://api.census.gov/data/timeseries/intltrade/imports/hs?get=DISTRICT,DIST\_NA ME,GEN\_VAL\_YR*

If you add the time parameter or YEAR/MONTH to the API call, you will no longer receive an error.

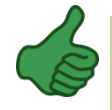

<span id="page-8-1"></span>*https://api.census.gov/data/timeseries/intltrade/imports/hs?get=DISTRICT,GEN\_VA L\_YR&time=2013-03*

### Invalid Combination of Parameters

There are six different commodity classification systems available in the API for exports and imports. Two of these systems, the Harmonized System (HS) and End-use, have different codes for exports and imports, while the rest of the codes are the same for exports and imports. End-use, NAICS, SITC, USDA, and HITECH classification codes are derived from the reported Harmonized System codes (E\_COMMODITY for exports and I\_COMMODITY for imports). You can find which HS codes are mapped to which End-use, NAICS, SITC, USDA, and HITECH codes using the *[concordance page](http://www.census.gov/foreign-trade/reference/codes/index.html#concordance)*.

Choose which endpoint to use based on which classification system you want to use. Do not combine more than one classification system in your API call or you will get an error. Only use one.

#### **Exports**

You should only submit API calls with parameter(s) from one of the following rows using the specified endpoint. If you submit an API call with parameters from more than one of the following rows or parameters from the wrong endpoint, then the API call will produce an error:

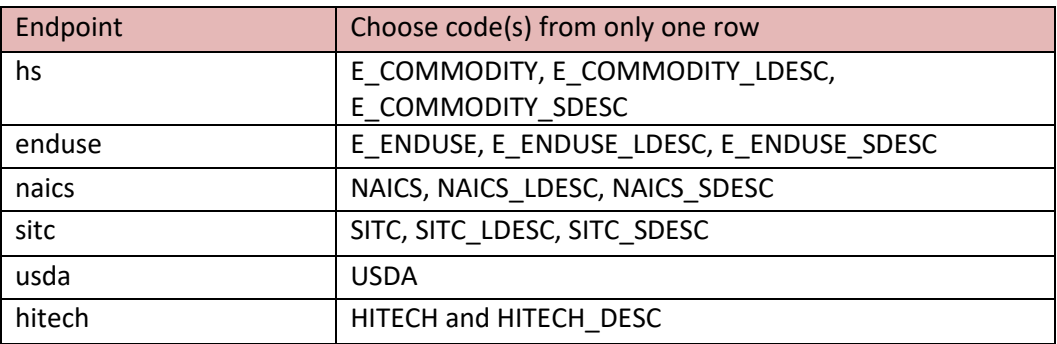

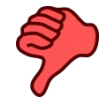

*https://api.census.gov/data/timeseries/intltrade/exports/naics?get= NAICS,SITC,ALL\_VAL\_YR&time=2013-05*

#### **Imports**

You should only submit API calls with parameter(s) from one of the following rows based on which endpoint you choose. If you submit an API call with parameters from more than one of the following rows or parameters from the wrong endpoint, then the API call will produce an error:

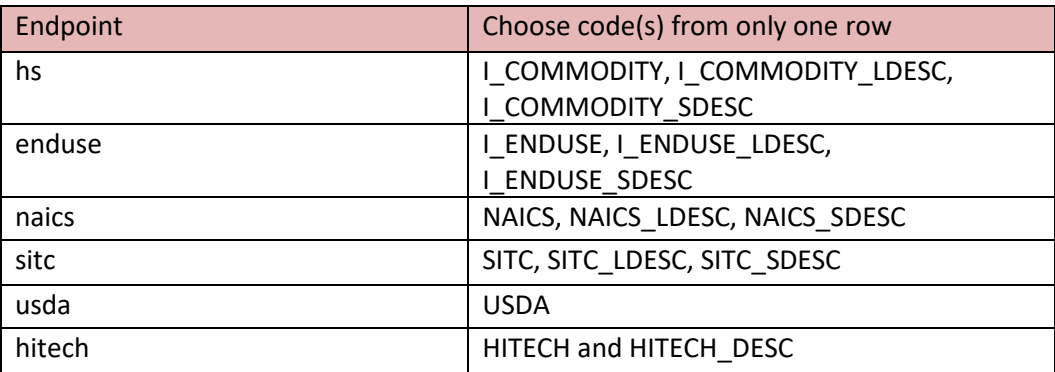

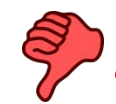

*https://api.census.gov/data/timeseries/intltrade/imports/usda?get=I\_COMM ODITY,USDA,NAICS,GEN\_VAL\_YR&time=2016-05*

### <span id="page-9-0"></span>Valid Request with No Results

If an API call does not output any results, that does not necessarily mean there is an error. It may also mean that there is no data for that combination of parameters. For example, HTTP status code 204 represents a successful request with no results. Therefore, all the values are zero.

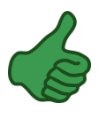

*[https://api.census.gov/data/timeseries/intltrade/exports/enduse?get=E\\_ENDUSE](https://api.census.gov/data/timeseries/intltrade/exports/enduse?get=E_ENDUSE,E_ENDUSE_LDESC,CTY_CODE,ALL_VAL_MO,ALL_VAL_YR&YEAR=2013&MONTH=01&CTY_CODE=2470&E_ENDUSE=00100) [,E\\_ENDUSE\\_LDESC,CTY\\_CODE,ALL\\_VAL\\_MO,ALL\\_VAL\\_YR&YEAR=2013&MONTH=](https://api.census.gov/data/timeseries/intltrade/exports/enduse?get=E_ENDUSE,E_ENDUSE_LDESC,CTY_CODE,ALL_VAL_MO,ALL_VAL_YR&YEAR=2013&MONTH=01&CTY_CODE=2470&E_ENDUSE=00100) [01&CTY\\_CODE=2470&E\\_ENDUSE=00100](https://api.census.gov/data/timeseries/intltrade/exports/enduse?get=E_ENDUSE,E_ENDUSE_LDESC,CTY_CODE,ALL_VAL_MO,ALL_VAL_YR&YEAR=2013&MONTH=01&CTY_CODE=2470&E_ENDUSE=00100)*

The preceding API call returns an HTTP status code of 204. It is a valid request but the U.S. did not export any soybeans to the Dominican Republic in January of 2013.

### <span id="page-10-0"></span>Units of Quantity

Units of Quantity are not available for classification systems other than the Harmonized System (HS). You should only use the two quantity parameters (UNIT\_QY1 and UNIT\_QY2) in API calls involving E\_COMMODITY, E\_COMMODITY\_LDESC, E\_COMMODITY\_SDESC or I\_COMMODITY, I\_COMMODITY\_LDESC, and I\_COMMODITY\_SDESC.

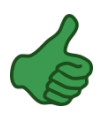

*https://api.census.gov/data/timeseries/intltrade/exports/hs?get=E\_COMMODIT Y,E\_COMMODITY\_LDESC,UNIT\_QY1,UNIT\_QY2,ALL\_VAL\_MO,QTY\_1\_MO,QTY\_1\_ MO\_FLAG,QTY\_2\_MO,QTY\_2\_MO\_FLAG&time=2016-05*

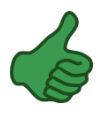

*https://api.census.gov/data/timeseries/intltrade/imports/hs?get=I\_COMMODIT Y,I\_COMMODITY\_LDESC,UNIT\_QY1,UNIT\_QY2,GEN\_VAL\_MO,GEN\_QY1\_MO,GE N\_QY1\_MO\_FLAG,GEN\_QY2\_MO,GEN\_QY2\_MO\_FLAG&time=2016-05*

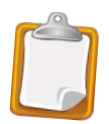

*See the following section on Missing Values for an explanation of why the QTY\_1\_MO\_FLAG and QTY\_2\_MO\_FLAG parameters are required in the API calls above.* 

#### <span id="page-10-1"></span>Missing Value Flags

The API does not allow missing values, so some zero values are not *true zeros*. They are missing values. Missing values are values that are not available in the Trade Datasets. Only quantity variables have the potential for missing values and quantities are only included in the HS datasets. In order to distinguish between *true zeros* and missing values, use a quantity parameters's corresponding Missing Value Flag parameter. For example, QTY\_1\_MO has a flag parameter named QTY\_1\_MO\_FLAG. When including QTY\_1\_MO as part of an API call, you should also always include QTY\_1\_MO\_FLAG in the call. If not, you will not be able to tell if a zero value for QTY\_1\_MO is actually a zero or is missing. If a value is missing then the corresponding FLAG parameter will be equal to "M", otherwise it will be blank denoting a *true zero*.

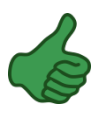

*https://api.census.gov/data/timeseries/intltrade/exports/hs?get=E\_COMMODITY,ALL\_VAL\_ YR,QTY\_1\_MO,QTY\_1\_MO\_FLAG&time=2013-01&COMM\_LVL=HS2*

```
[["E_COMMODITY","ALL_VAL_YR","QTY_1_MO","QTY_1_MO_FLAG","time","COMM_LVL"],
       ["01","74350735","0","M","2013-01","HS2"],
       ["16","174615006","0","M","2013-01","HS2"],
      [ "17", "201555973^{\prime\prime}", "0", "M", "2013-01", "HS2"],
      [18", 146303014", 19", 2013-01", 152".\lceil "19", "331396641", "0", "M", "2013-01", "HS2"],
      \lceil "20", "402077701\binom{1}{1}, "0", "M\binom{1}{2}, "2013-01", "HS2"],
       ["21","617359186","0","M","2013-01","HS2"],
       ["22","512278961","0","M","2013-01","HS2"],
```
The zeros above are not *true zeros*. They are missing values. Including the FLAG paramter (QTY\_1\_MO\_FLAG) allows you to tell the difference between missing values and *true zeros*.

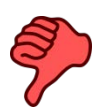

*https://api.census.gov/data/timeseries/intltrade/imports/hs?get=I\_COMMODITY,GEN\_ QY1\_MO,GEN\_QY1\_YR&time=2013-05&COMM\_LVL=HS2*

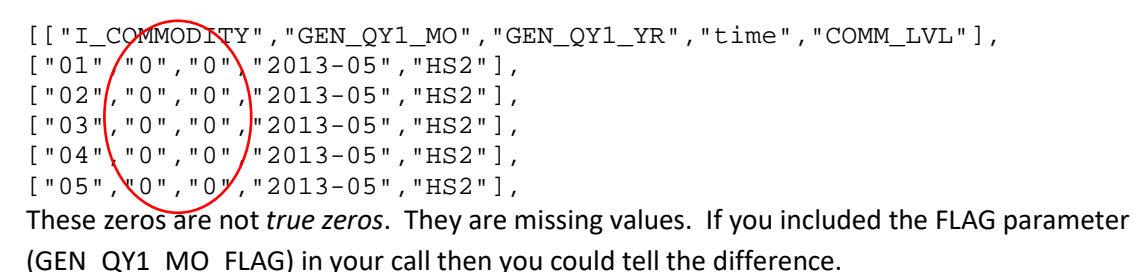

Flag parameters' names always start with the same naming convention of their corresponding parameter and end with "\_FLAG". For example, QTY\_1\_MO's flag parameter is QTY\_1\_MO\_FLAG.

### <span id="page-11-0"></span>Hexadecimal Equivalents

Certain special characters (e.g. "+") mean something special in API calls, so including them in a call may produce unexpected results. Instead of special characters, try using their *[hexadecimal equivalents](http://www.asciitable.com/)*:

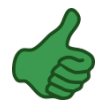

*https://api.census.gov/data/timeseries/intltrade/imports/hs?get=CTY\_SUBCO DE,GEN\_VAL\_MO&time=2013-01&CTY\_SUBCODE=P%2B*

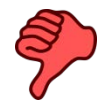

*https://api.census.gov/data/timeseries/intltrade/imports/hs?get=CTY\_SUBCO DE,GEN\_VAL\_MO&time=2013-01&CTY\_SUBCODE=P+*

## <span id="page-12-0"></span>**API Restrictions**

### **Cardinality**

Some data users may experience performance issues while querying monthly International Trade data. Using a single query to pull data on all countries and or all commodities will result in error. In general, the API can handle a large number of smaller data calls better than it can handle one large data call. We suggest you limit the size of the query by breaking up the call and combining the output. One way to do this is by using a wild card "\*".

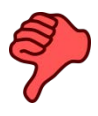

*https://api.census.gov/data/timeseries/intltrade/imports/porths?get=PORT,CTY\_CODE,I \_COMMODITY,GEN\_VAL\_MO,AIR\_VAL\_MO,AIR\_WGT\_MO&YEAR=2017&MONTH=09&S UMMARY\_LVL=DET&COMM\_LVL=HS6*

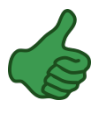

*https://api.census.gov/data/timeseries/intltrade/imports/porths?get=PORT,CTY\_CODE,I\_CO MMODITY,GEN\_VAL\_MO,AIR\_VAL\_MO,AIR\_WGT\_MO&YEAR=2017&MONTH=09&SUMMAR Y\_LVL=DET&COMM\_LVL=HS6&I\_COMMODITY=1\**

and

*https://api.census.gov/data/timeseries/intltrade/imports/porths?get=PORT,CTY\_CODE,I\_CO MMODITY,GEN\_VAL\_MO,AIR\_VAL\_MO,AIR\_WGT\_MO&YEAR=2017&MONTH=09&SUMMAR Y\_LVL=DET&COMM\_LVL=HS6&I\_COMMODITY=2\**

and

*https://api.census.gov/data/timeseries/intltrade/imports/porths?get=PORT,CTY\_CODE,I\_CO MMODITY,GEN\_VAL\_MO,AIR\_VAL\_MO,AIR\_WGT\_MO&YEAR=2017&MONTH=09&SUMMAR Y\_LVL=DET&COMM\_LVL=HS6&I\_COMMODITY=3\**

etc...

If calling country by commodity data, try splitting your calls by pulling all the classification codes that begin with 1,2,3,..,9 in separate calls. In this example we use the endpoint porths with comm\_LVL=HS6 but this approach can modified for other endpoints, such as enduse and hs, and aggregation levels such as HS2, HS4, HS6, HS10, NA6, NA5, NA4, NA3, EU5, and EU1.

## **Example API Calls**

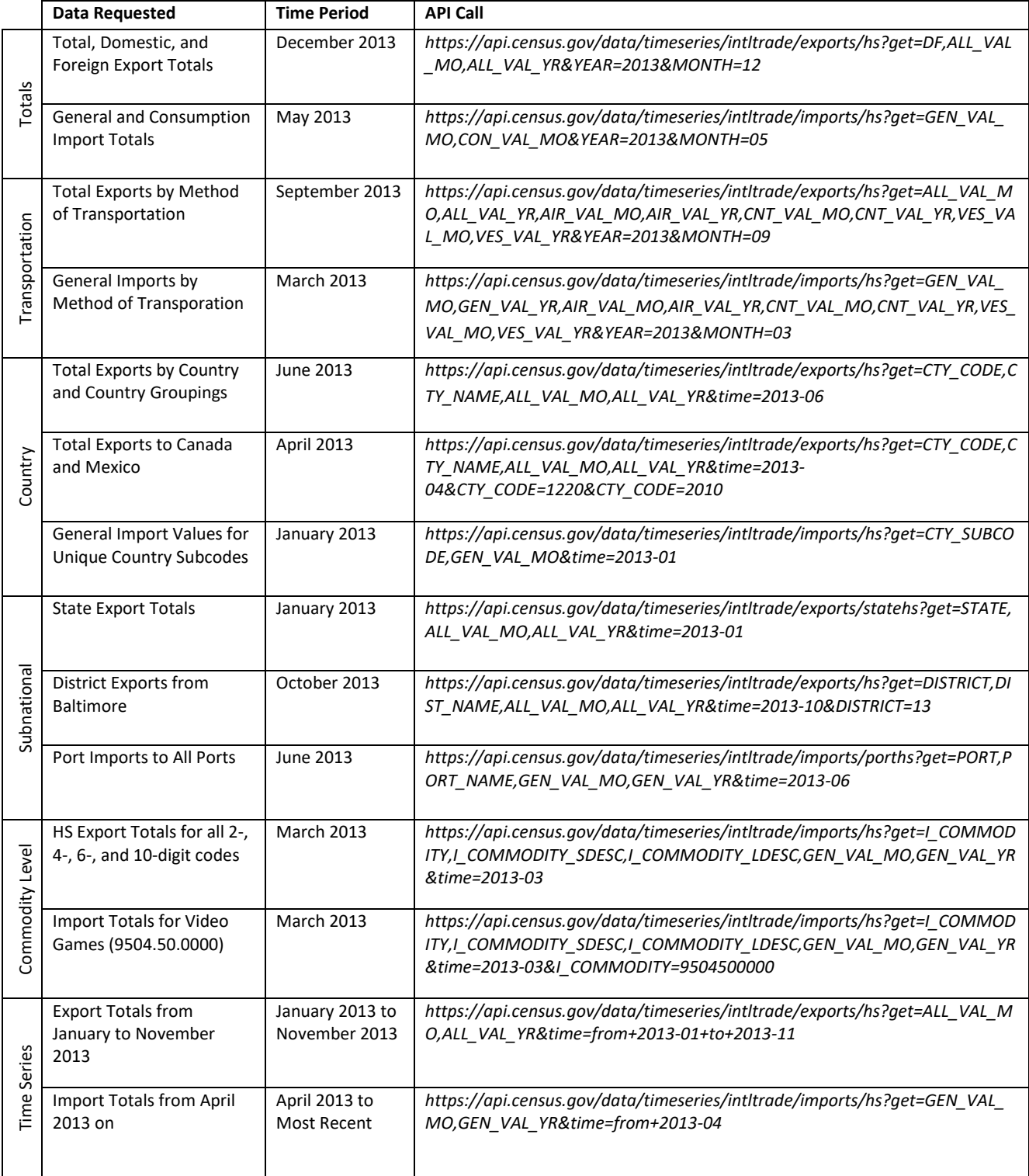

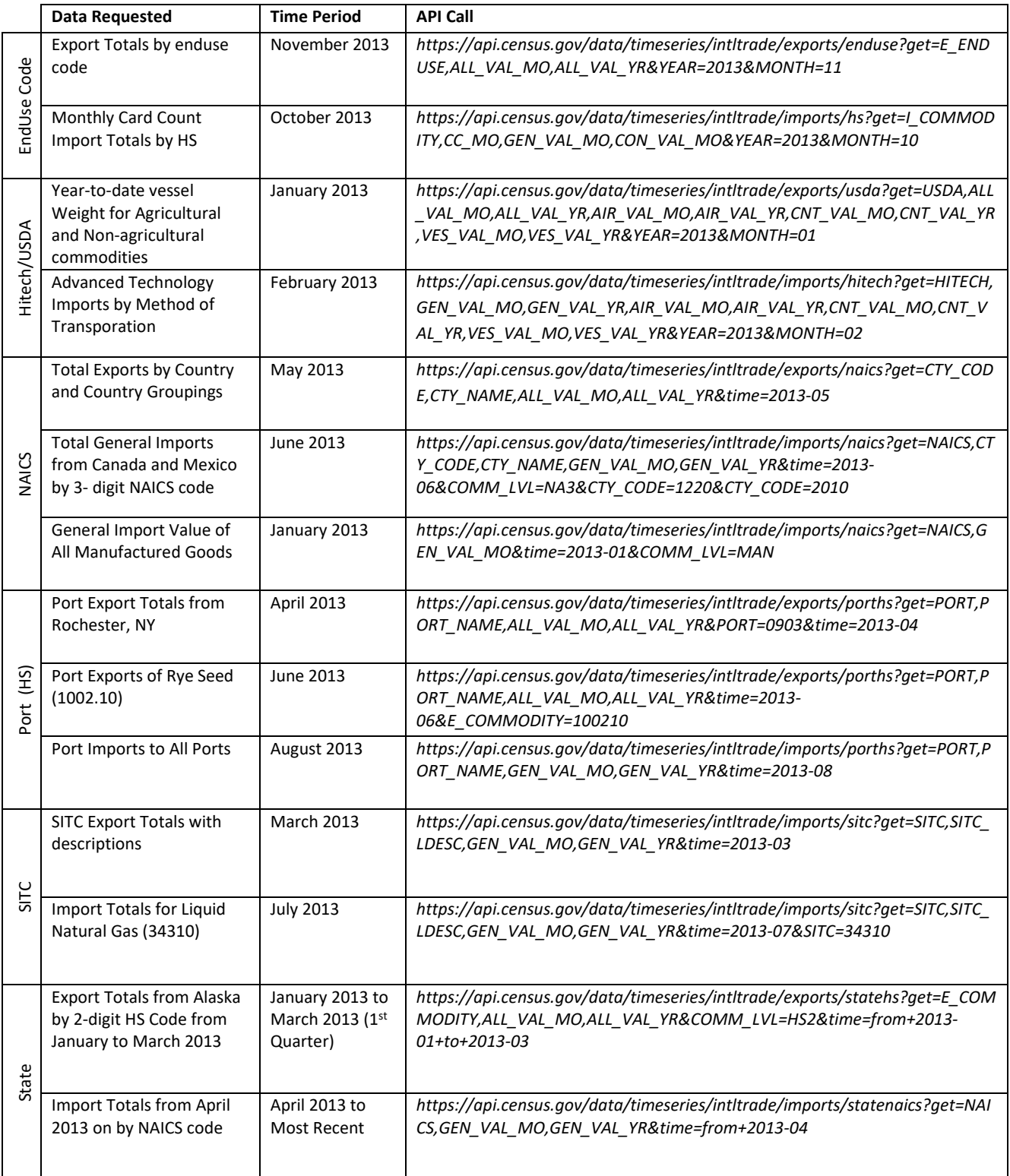

## <span id="page-15-0"></span>**Summary Levels**

There are two parameters in the Trade Datasets that account for different levels of data summarization. They are SUMMARY\_LVL and SUMMARY\_LVL2.

#### <span id="page-15-1"></span>SUMMARY\_LVL

SUMMARY\_LVL has only two potential values: CGP and DET. CGP represents data aggregated by different country groupings, such as geographic regions (e.g. Africa), international organizations (e.g. European Union), or free trade agreements (e.g. NAFTA). "DET" represents individual country data not summarized by any country groupings. The SUMMARY\_LVL parameter is useful if you want to only show trade data by individual countries in your application (using DET) or if you want to exclude individual countries and only show trade by country groupings (using CGP). For example, if you submit the following API call you can see which returned rows represent country groupings and which rows do not:

*https://api.census.gov/data/timeseries/intltrade/exports/hs?get=CTY\_CODE,CTY\_NAME,A LL\_VAL\_MO,ALL\_VAL\_YR&SUMMARY\_LVL&time=2013-06*

The API call above returns the following:

```
[["CTY_CODE","CTY_NAME","ALL_VAL_MO","ALL_VAL_YR","SUMMARY_LVL","time"], 
["-","TOTAL FOR ALL 
COUNTRIES","134550410192","780097405136","DET","2013-06"], 
["1020","GREENAAND25393640866"13450486828D8 *urdet3,08013-06"],
["1610","ST PIERRE AND MIQUELON","0","251067","DET","2013-06"],
["2010","MEXICO","17986313583","110705488223","DET","2013-06"],
… 
["4XXX","EUROPE","28895861434","163631270188","CGP","2013-06"],
["5XXX","ASIA","40653581774","232504626191","CGP","2013-06"],
["6XXX","AUSTRALIA AND OCEANIA","2845898699","14708183536","CGP","2013-06"],
["7XXX","AFRICA","3235940151","18140824146","CGP","2013-06"]]
```
#### <span id="page-15-2"></span>SUMMARY\_LVL2

The second parameter that accounts for different levels of data summarization is SUMMARY\_LVL2. SUMMARY\_LVL2 allows you to view and pull data from the API based on which variables from the trade datasets are combined and summarized. For example, you can use the SUMMARY\_LVL2 parameter to pull all combinations of NAICS (NA), CTY\_CODE (CY), and Domestic/Foreign (DF) by submitting the following API call:

*https://api.census.gov/data/timeseries/intltrade/exports/naics?get=NAICS,NAICS\_SDESC,CTY \_CODE,CTY\_NAME,DF,ALL\_VAL\_MO&time=2013-05&SUMMARY\_LVL2=NACY*

You can view the comprehensive list of all SUMMARY\_LVL2 codes in *[Appendix C](#page-25-0)* (exports) and *[Appendix D](#page-26-0)* (imports).

## **Commodity Aggregation Level (COMM\_LVL)**

Use the combination of the COMM\_LVL and E\_COMMODITY/I\_COMMODITY, NAICS, or E\_ENDUSE/I\_ENDUSE to specify what level(s) of commodity detail you want:

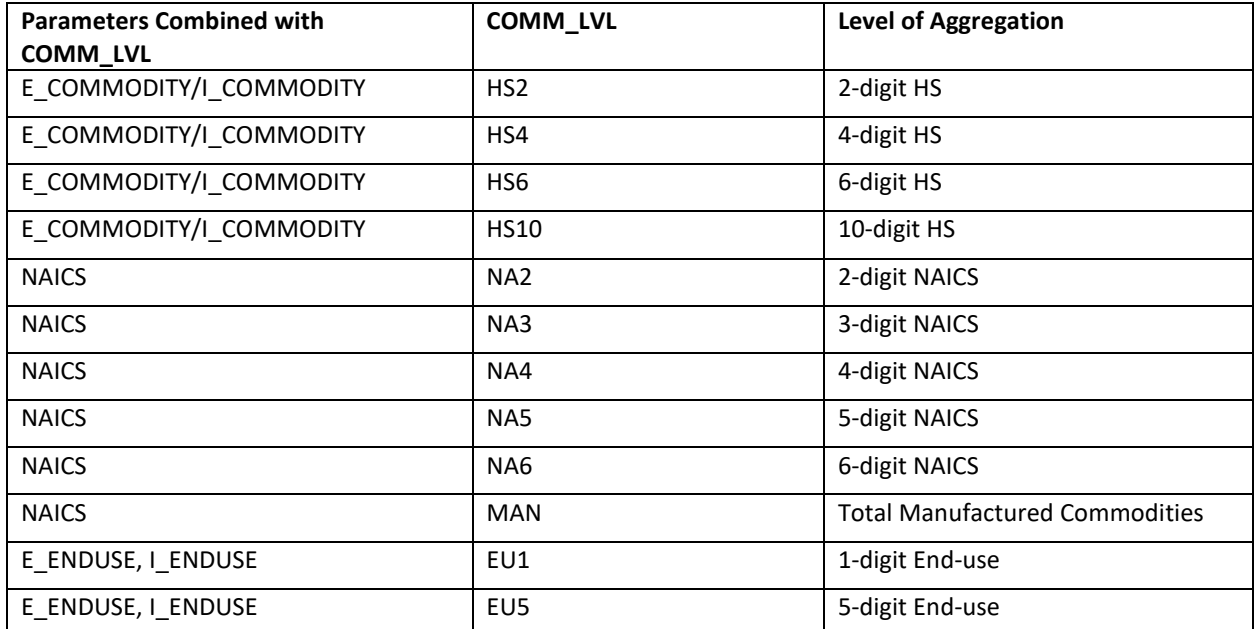

\* HS10, NA5, and NA6 records are not available in the statehs, statenaics, and porths endpoints due to confidentiality restrictions.

Here are some examples using COMM\_LVL:

 *USE,ALL\_VAL\_MO,COMM\_LVL&time=2013-01 https://api.census.gov/data/timeseries/intltrade/exports/enduse?get=E\_END*

```
[["E_ENDUSE","ALL_VAL_MO","COMM_LVL","time"], 
["-","123031879061","","2013-01"], 
["0","11908153216","EU1","2013-01"], 
["00000","753852825","EU5","2013-01"], 
["00010","185697951","EU5","2013-01"], 
["00100","3233852766","EU5","2013-01"], 
["00110","330346856","EU5","2013-01"],
```

```
…
```
 *DITY,GEN\_VAL\_MO&time=2013-01&COMM\_LVL=HS2https://api.census.gov/data/timeseries/intltrade/imports/hs?get=I\_COMMO*

```
[["I_COMMODITY","GEN_VAL_MO","time","COMM_LVL"],
["01","221313094","2013-01","HS2"],
["02","503382248","2013-01","HS2"],
["03","1052835760","2013-01","HS2"],
["04","165756808","2013-01","HS2"],
["05","81088190","2013-01","HS2"],
…
```
## <span id="page-17-0"></span>**Country Grouping Codes**

The CTY\_CODE codes for country groupings are not *[Schedule C codes](http://www.census.gov/foreign-trade/schedules/c/country.txt)*. They are codes created specifically for the API that represent country groupings. For a list of all country grouping codes and names that can be used with the CTY\_CODE parameter, see *[Appendix E](#page-27-0)*.

## <span id="page-17-1"></span>Release Schedule

The Trade Datasets in the Census API will be updated with the most recent month of trade statistics, after 8:30AM on the morning of the International Trade in Goods and Services (FT-900) release. You can find the FT-900 release dates in our *[online release schedule](http://www.census.gov/foreign-trade/reference/release_schedule.html)*.

## **Questions**

If you have any questions regarding the contents of the MITD, please contact our International Trade Macro Analysis Branch at 1-800-549-0595 Option#4. If you have technical questions regarding the Census API, please visit the *[API Developers Forum](https://gitter.im/uscensusbureau/home)* or the *[Census Gitter page](https://gitter.im/uscensusbureau/general?source=orgpage)*.

## <span id="page-17-2"></span>**Available Variables by Endpoint**

Appedix A and B list out all export and import variables regardless of whether they are valid for a particular endpoint. For example, QTY\_1\_MO is only valid for the export hs endpoint. For a list of parameters by endpoint please reference the hyperlinks below.

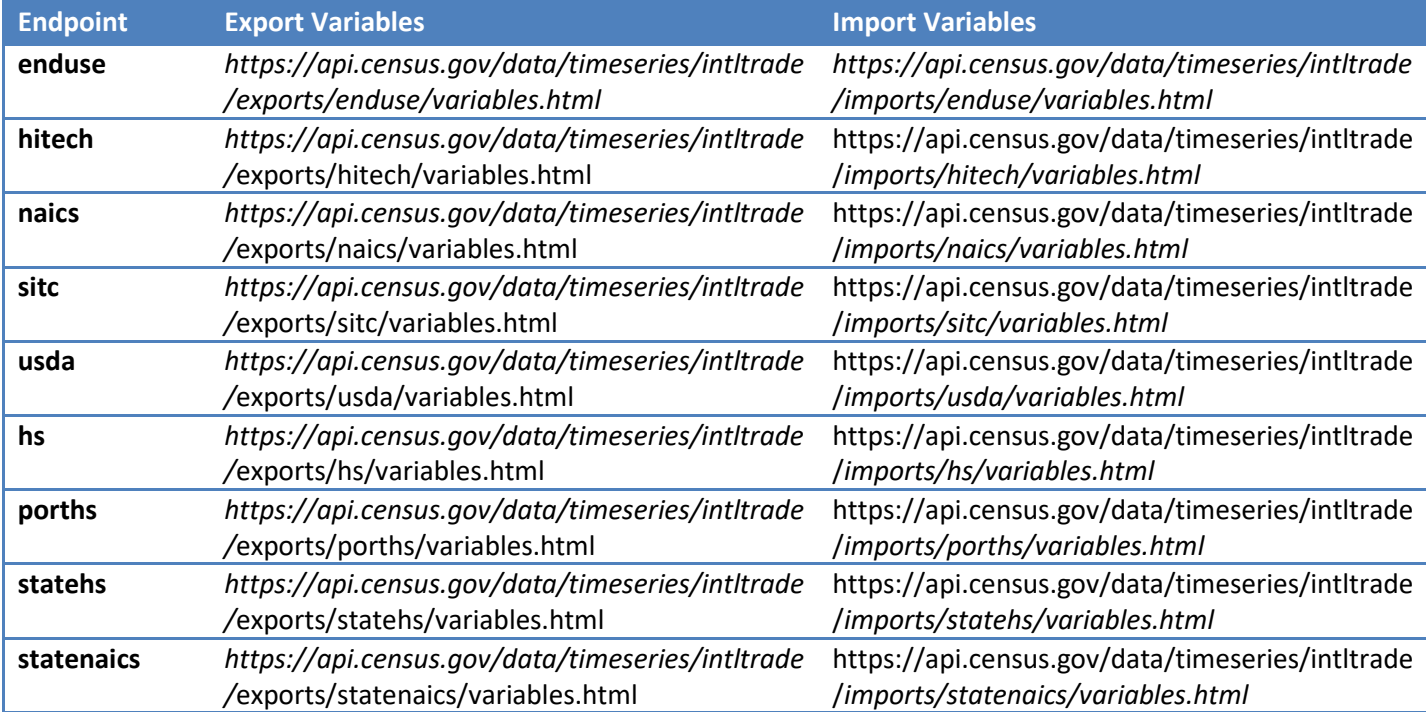

<span id="page-18-0"></span>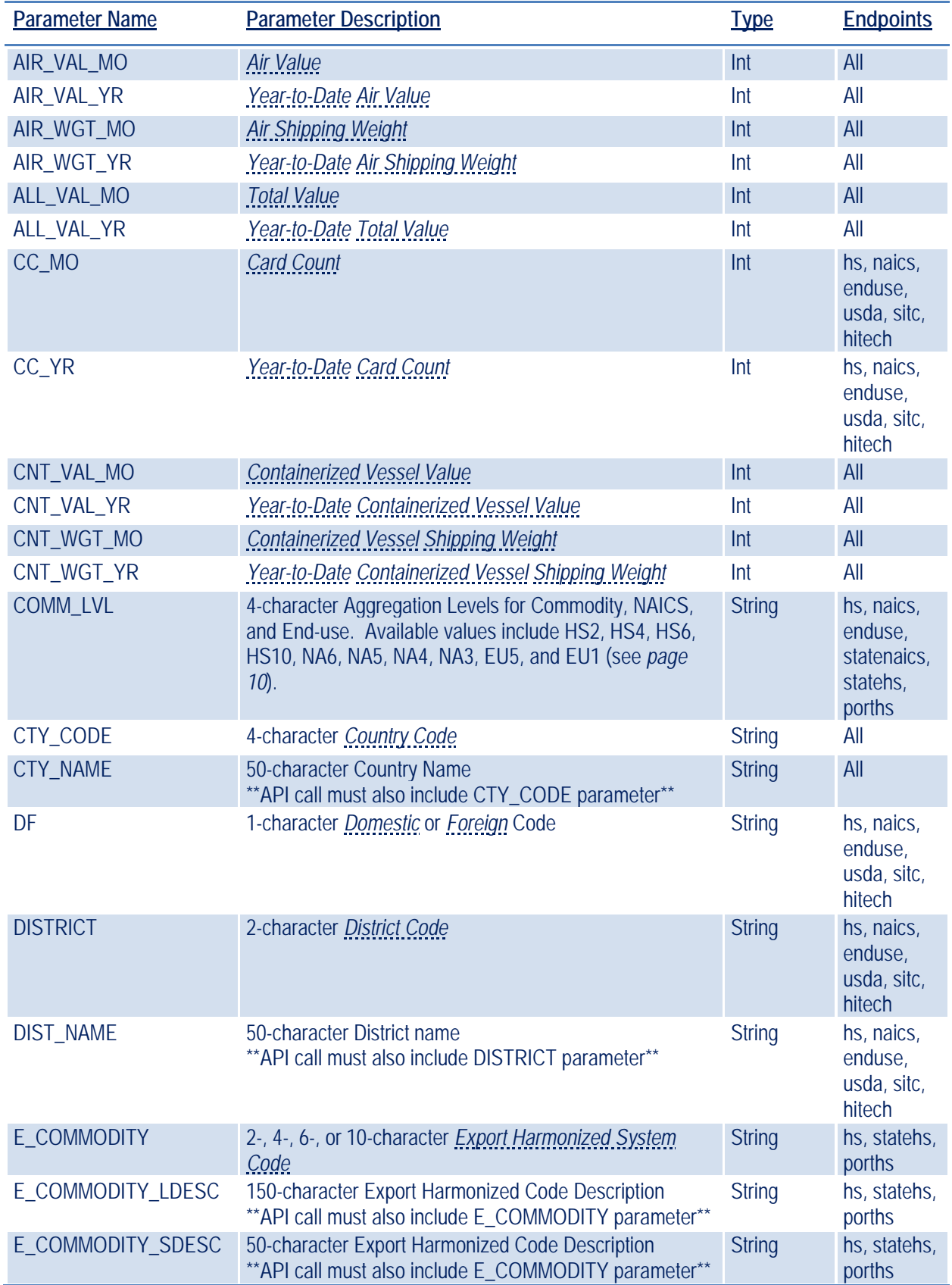

## **Appendix A - Export Parameters**

# **Appendix A - Export Parameters**

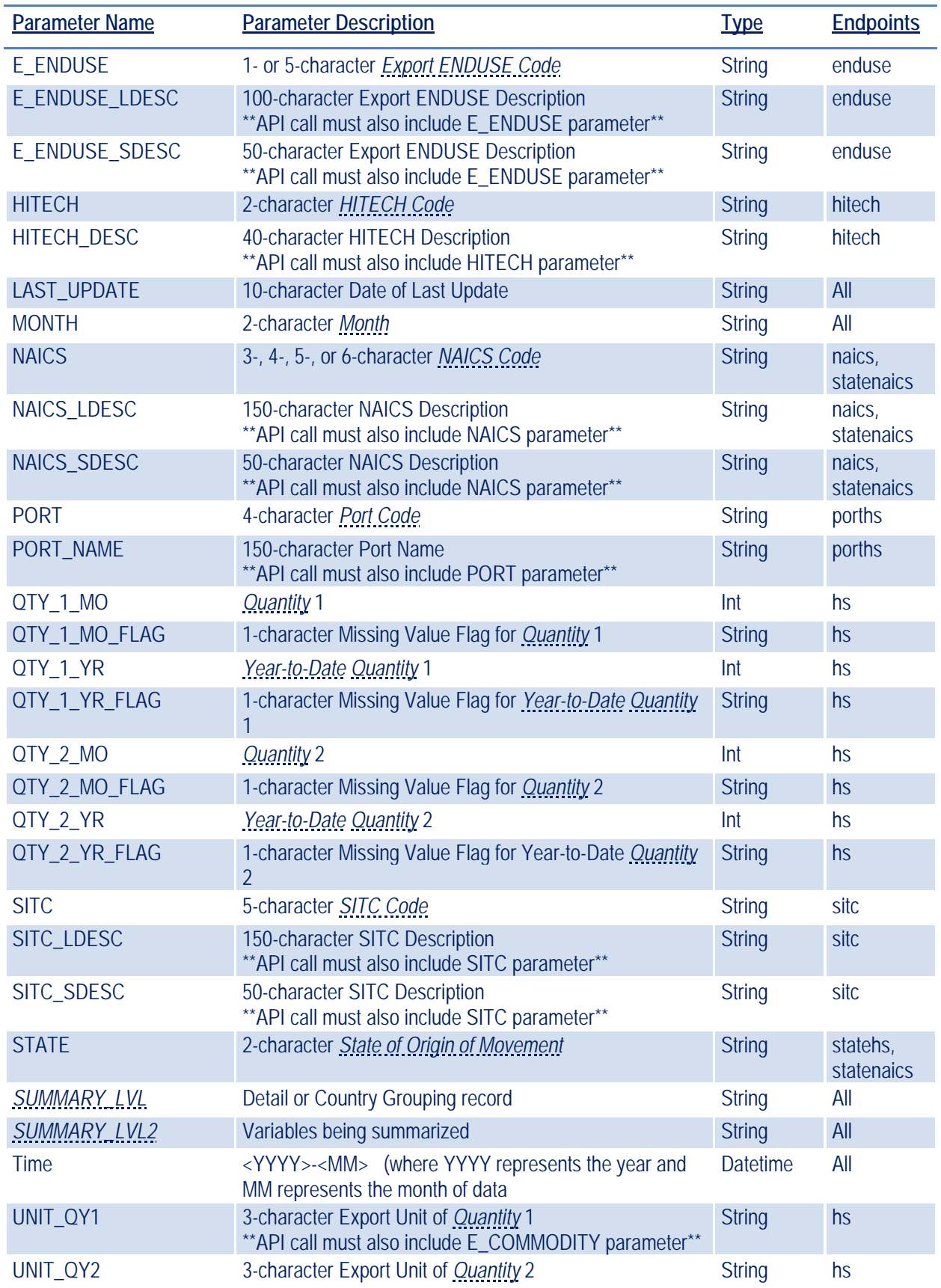

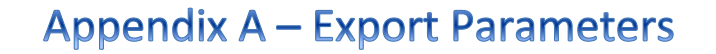

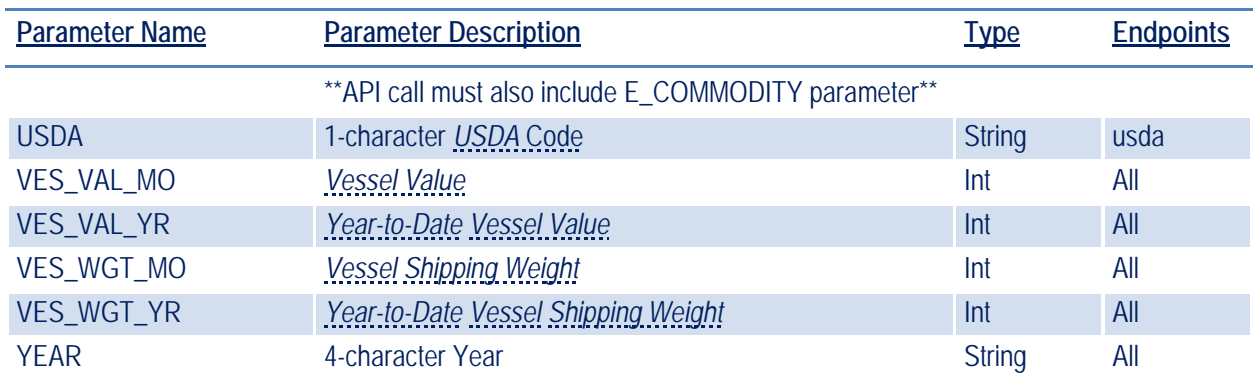

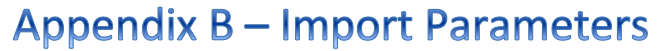

<span id="page-21-0"></span>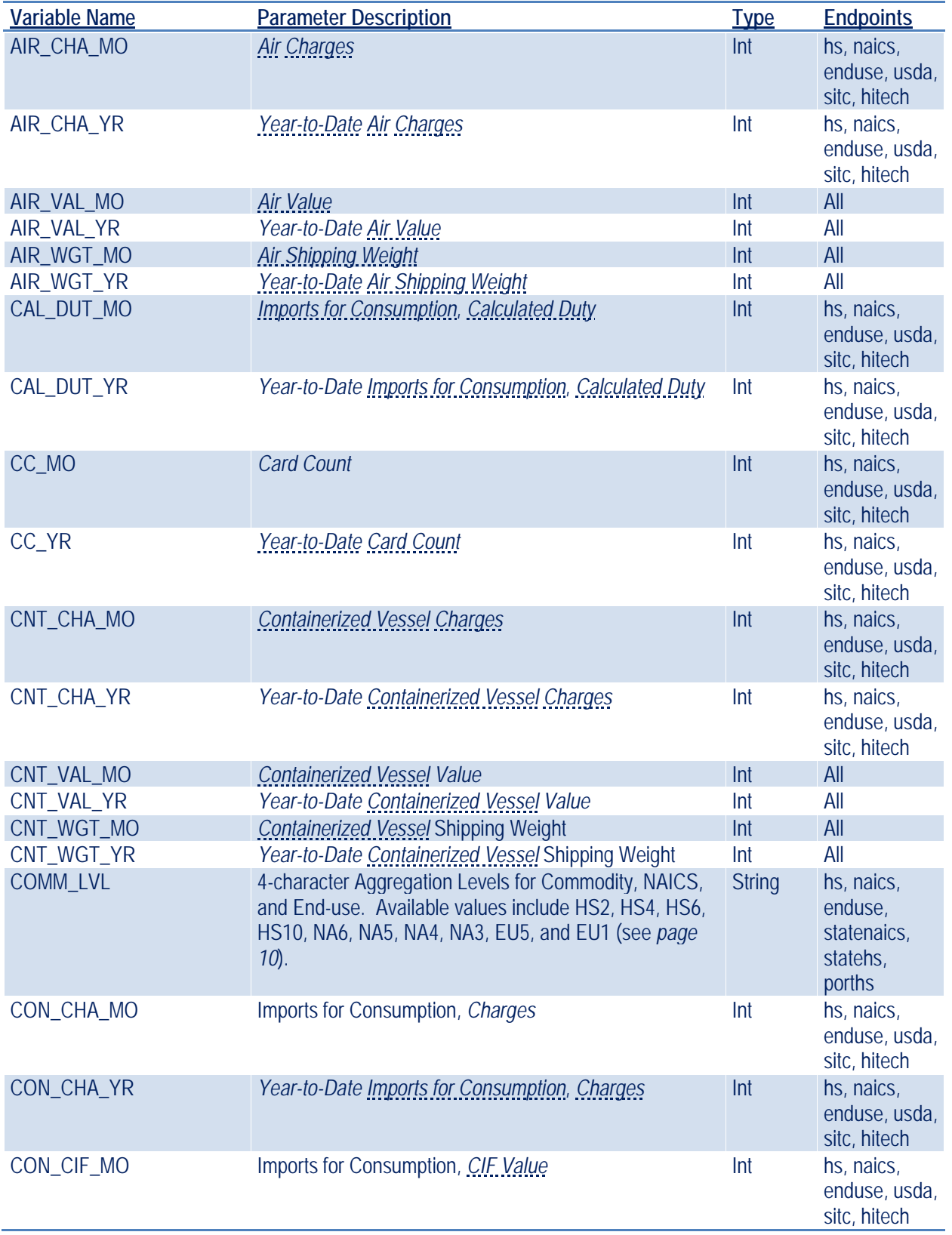

# **Appendix B - Import Parameters**

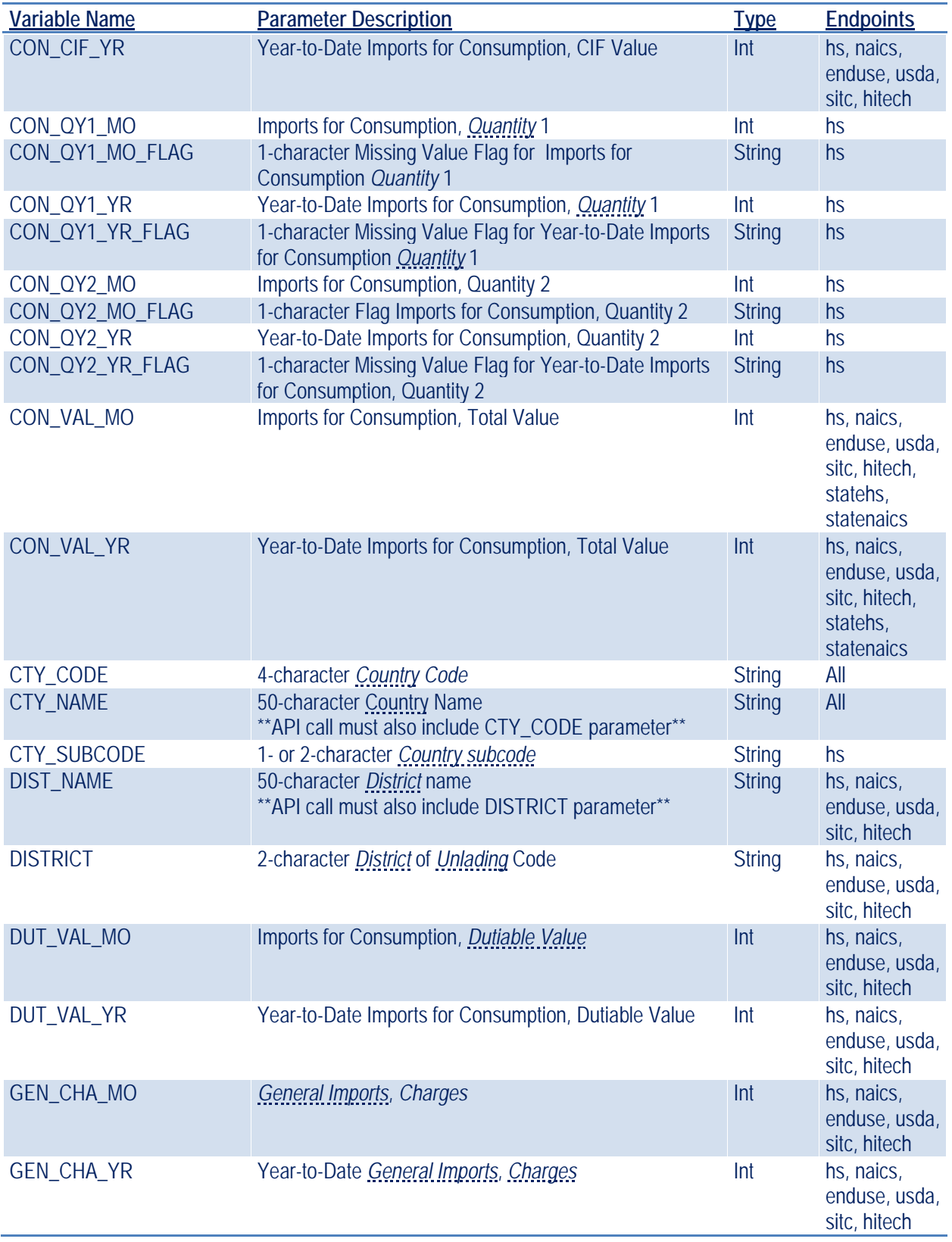

# **Appendix B - Import Parameters**

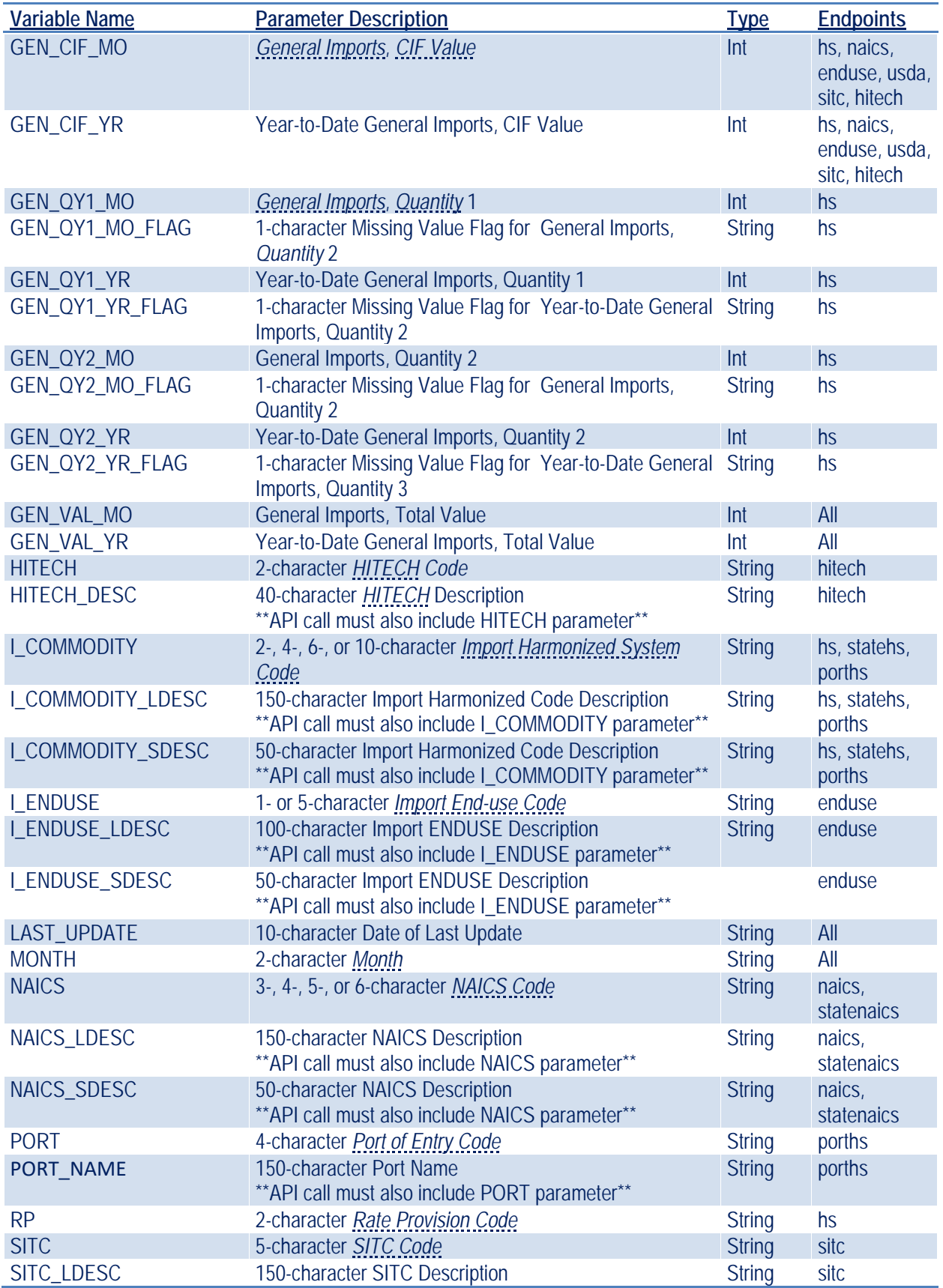

# **Appendix B - Import Parameters**

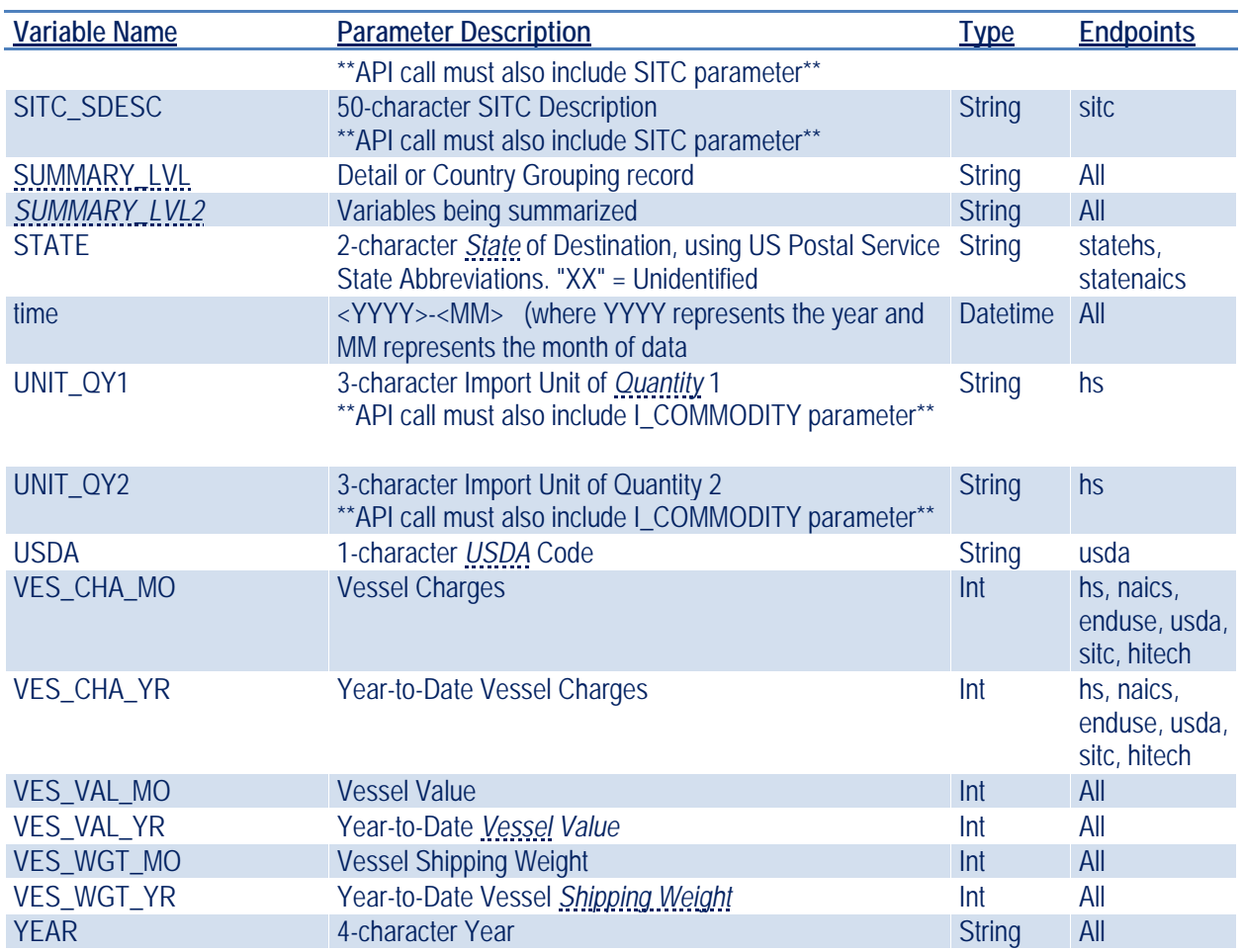

### **Appendix C - Export Summary Levels**

#### <span id="page-25-0"></span>SUMMARY\_LVL2 Types

TO – Total Exports

DF – Domestic(1) or Foreign(2)

DT – District

- PT Port
- CY Country
- ST State of Origin of Movement of Goods
- HS Schedule B Commodity Classification Number
- NA NAICS code of Commodity
- EU End-use Classification Code of Commodity
- US 1-digit USDA code of Commodity
- SI SITC code of Commodity
- HT 2-digit Hi-tech code of Commodity

Listed below are all the different summary levels included in the monthly export dataset. Summary levels are the variable combinations that are available in the trade datasets. For example, if you would like to know if you could pull the export value of cellphones (HS), exported out of Baltimore (DT), to Canada (CY) you could look at the following table and see that variable combination is available (HSDTCY).

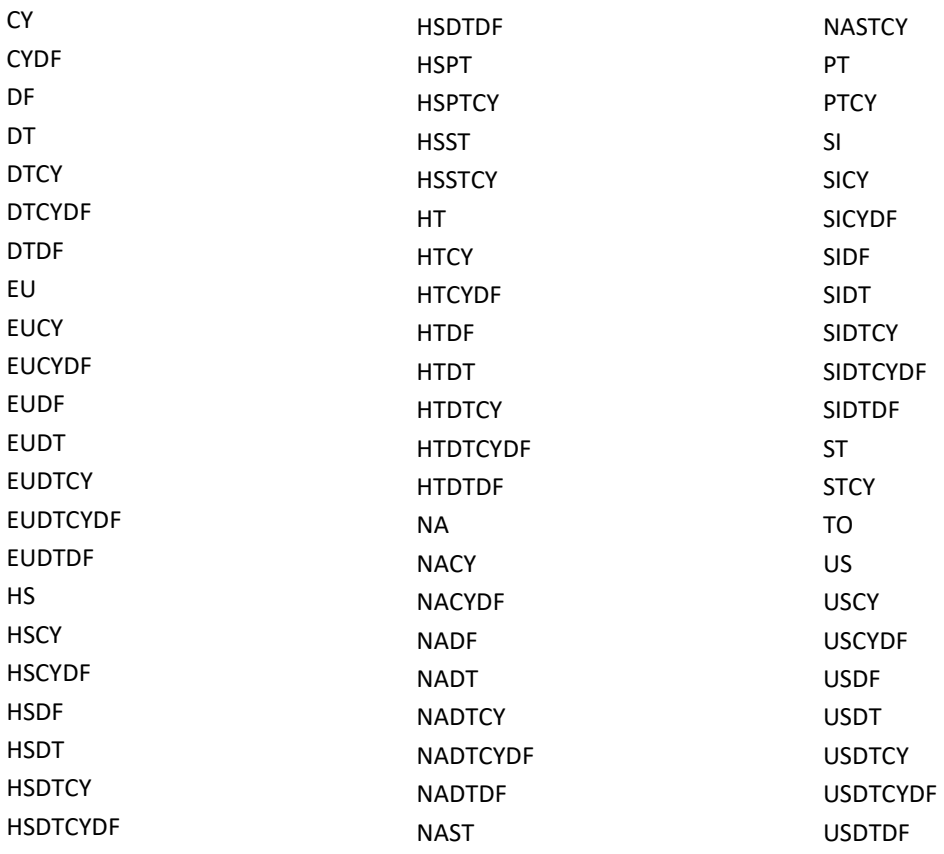

### **Appendix D - Import Summary Levels**

#### <span id="page-26-0"></span>SUMMARY\_LVL2 Types

- TO Total Imports
- DT District
- PT Port
- CS Country Subcode
- CY Country
- RP Rate Provision
- ST State of Destination
- HS HTS Commodity Classification Number
- NA NAICS code of Commodity
- EU End-use Classification Code of Commodity
- US 1-digit USDA code of Commodity
- SI SITC code of Commodity
- HT 2-digit Hi-tech code of Commodity

Listed below are all the different summary levels included in the monthly import dataset. Summary levels are the variable combinations that are available in the trade datasets. For example, if you would like to know if you could pull the import value of cellphones (HS), imported into Baltimore (DT), from Canada (CY) you could look at the following table and see that variable combination is available (HSDTCY).

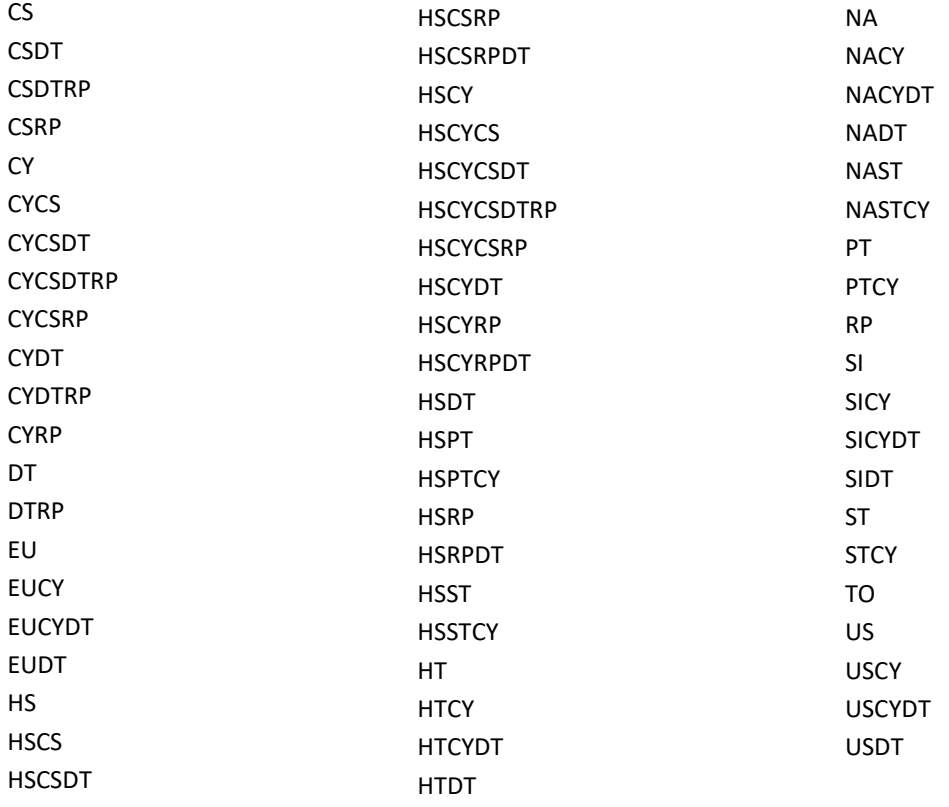

# **Appendix E - Country Grouping Codes**

<span id="page-27-0"></span>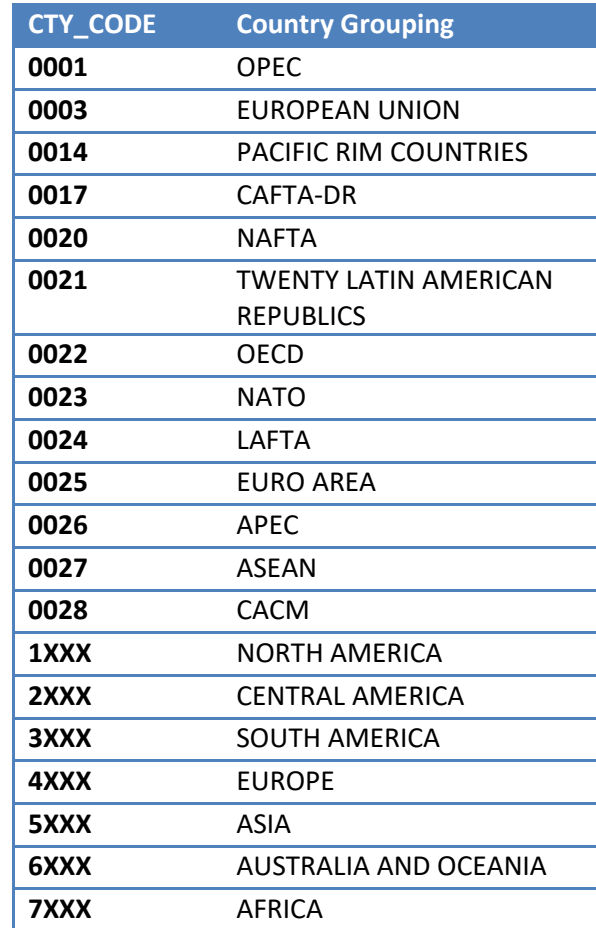